## getLastErrors

Get all errors encountered after the last call to the API.

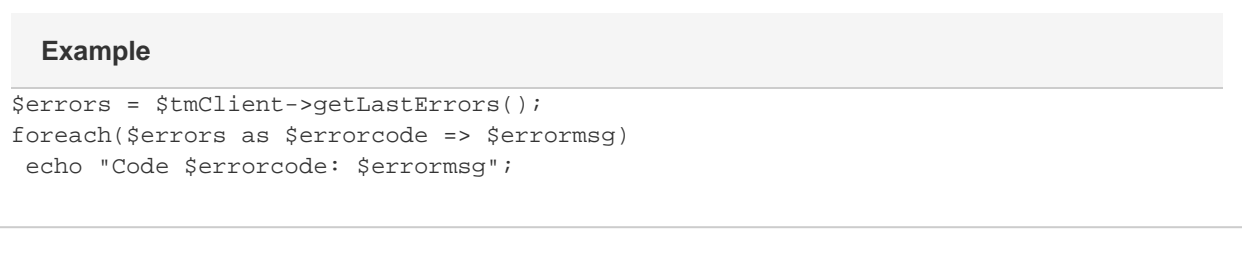

## Arguments: None

Returns: **an associative array with the key being the error code and the value being the error message.** There may be multiple errors.

**Specific error codes:** None. This function never throws an exception.

- Next: [isLoginValid](http://wiki.textmarketer.co.uk/display/DevDoc/isLoginValid) • Home: [Developers](http://wiki.textmarketer.co.uk/display/DevDoc)
	- **[Documentation](http://wiki.textmarketer.co.uk/display/DevDoc)**

## **You must know!**

Our example code is an illustration of how you might integrate with our systems and is not certified for production environments. You are responsible for testing and QA.